# **Which Is The Best Uninstaller For Windows8 533.htm**

**Jeremy Likness,John Garland**

 Columbia Crew Survival Investigation Report Nasa,2009 NASA commissioned the Columbia Accident Investigation Board (CAIB) to conduct a thorough review of both the technical and the organizational causes of the loss of the Space Shuttle Columbia and her crew on February 1, 2003. The accident investigation that followed determined that a large piece of insulating foam from Columbia's external tank (ET) had come off during ascent and struck the leading edge of the left wing, causing critical damage. The damage was undetected during the mission. The Columbia accident was not survivable. After the Columbia Accident Investigation Board (CAIB) investigation regarding the cause of the accident was completed, further consideration produced the question of whether there were lessons to be learned about how to improve crew survival in the future. This investigation was performed with the belief that a comprehensive, respectful investigation could provide knowledge that can protect future crews in the worldwide community of human space flight. Additionally, in the course of the investigation, several areas of research were identified that could improve our understanding of both nominal space flight and future spacecraft accidents. This report is the first comprehensive, publicly available accident investigation report addressing crew survival for a human spacecraft mishap, and it provides key information for future crew survival investigations. The results of this investigation are intended to add meaning to the sacrifice of the crew's lives by making space flight safer for all future generations.

 Real-time Coastal Observing Systems for Marine Ecosystem Dynamics and Harmful Algal Blooms Babin, Marcel,Roesler, Collin S.,Cullen, John J.,2008-06-05 The proliferation of harmful phytoplankton in marine ecosystems can cause massive fish kills, contaminate seafood with toxins, impact local and regional economies and dramatically affect ecological balance. Real-time observations are essential

for effective short-term operational forecasting, but observation and modelling systems are still being developed. This volume provides guidance for developing real-time and near real-time sensing systems for observing and predicting plankton dynamics, including harmful algal blooms, in coastal waters. The underlying theory is explained and current trends in research and monitoring are discussed.Topics covered include: coastal ecosystems and dynamics of harmful algal blooms; theory and practical applications of in situ and remotely sensed optical detection of microalgal distributions and composition; theory and practical applications of in situ biological and chemical sensors for targeted species and toxin detection; integrated observing systems and platforms for detection; diagnostic and predictive modelling of ecosystems and harmful algal blooms, including data assimilation techniques; observational needs for the public and government; and future directions for research and operations.

 **Hello! HTML5 & CSS3** Rob Crowther,2012-10-17 Summary Hello! HTML5 & CSS3 is written for the web designer or developer who wants a fast, example-oriented introduction to the new HTML and CSS features. This snappy, user-friendly, and fun guide will get you started right away. About this Book Whether you're building web pages, mobile apps, or desktop apps, you need to learn HTML5 and CSS3. So why wait? Hello! HTML5 & CSS3 is a smart, snappy, and fun way to get started now. In this example-rich guide to HTML5 and CSS3, you'll start with a user-friendly introduction to HTML5 markup and then take a quick tour through forms, graphics, drag-and-drop, multimedia, and more. Next, you'll explore CSS3, including new features like drop shadows, borders, colors, gradients, and backgrounds. Every step of the way, you'll find hands-on examples, both large and small, to help you learn by doing. Purchase of the print book comes with an offer of a free PDF, ePub, and Kindle eBook from Manning. Also available is all code from the book. What's inside Easy-to-follow intro to HTML5 and

CSS3 Fully illustrated and loaded with examples Designed for low-stress learning No prior experience needed! Table of Contents PART 1 LEARNING HTML5 Introducing HTML5 markup HTML5 forms Dynamic graphics Audio and video Browser-based APIs Network and location APIs PART 2 LEARNING CSS3 New CSS language features Layout with CSS3 Motion and color Borders and backgrounds with CSS3 Text and fonts

Byzantine Churches in Constantinople Alexander Van Millingen,1912

 Microsoft Visual Basic 2010 Step by Step Michael Halvorson,2010-05-12 Your hands-on, step-bystep guide to learning Visual Basic 2010. Teach yourself the essential tools and techniques for Visual Basic 2010-one step at a time. No matter what your skill level, you'll find the practical guidance and examples you need to start building professional applications for Windows and the Web. Discover how to: Work in the Microsoft Visual Studio 2010 Integrated Development Environment (IDE) Master essential techniques-from managing data and variables to using inheritance and dialog boxes Create professional-looking Uis; add visual effects and print support Build compelling Web features with the Visual Web Developer tool Use Microsoft ADO.NET and advanced data presentation controls Debug your programs and handle run-time errors Use new features, such as Query Builder, and Microsoft .NET Framework For customers who purchase an ebook version of this title, instructions for downloading the CD files can be found in the ebook.

 Troubleshooting with the Windows Sysinternals Tools Mark E. Russinovich,Aaron Margosis,2016-10-10 Optimize Windows system reliability and performance with Sysinternals IT pros and power users consider the free Windows Sysinternals tools indispensable for diagnosing, troubleshooting, and deeply understanding the Windows platform. In this extensively updated guide, Sysinternals creator Mark Russinovich and Windows expert Aaron Margosis help you use these

powerful tools to optimize any Windows system's reliability, efficiency, performance, and security. The authors first explain Sysinternals' capabilities and help you get started fast. Next, they offer in-depth coverage of each major tool, from Process Explorer and Process Monitor to Sysinternals' security and file utilities. Then, building on this knowledge, they show the tools being used to solve real-world cases involving error messages, hangs, sluggishness, malware infections, and much more. Windows Sysinternals creator Mark Russinovich and Aaron Margosis show you how to: Use Process Explorer to display detailed process and system information Use Process Monitor to capture low-level system events, and quickly filter the output to narrow down root causes List, categorize, and manage software that starts when you start or sign in to your computer, or when you run Microsoft Office or Internet Explorer Verify digital signatures of files, of running programs, and of the modules loaded in those programs Use Autoruns, Process Explorer, Sigcheck, and Process Monitor features that can identify and clean malware infestations Inspect permissions on files, keys, services, shares, and other objects Use Sysmon to monitor security-relevant events across your network Generate memory dumps when a process meets specified criteria Execute processes remotely, and close files that were opened remotely Manage Active Directory objects and trace LDAP API calls Capture detailed data about processors, memory, and clocks Troubleshoot unbootable devices, file-in-use errors, unexplained communication, and many other problems Understand Windows core concepts that aren't well-documented elsewhere

 **Windows 10 For Dummies** Andy Rathbone,2015-08-10 Illustrates the new features of Windows 10.

 **Microsoft Visual Studio 2015 Unleashed** Lars Powers,Mike Snell,2015-08-07 Microsoft Visual Studio 2015 empowers you to write next-generation applications for any modern environment:

mobile, web, cloud, universal Windows 10/8.x, database, and beyond. This end-to-end deep dive will help working developers squeeze maximum productivity out of Microsoft's powerful new toolset. The authors combine authoritative and detailed information about Microsoft's latest IDE, with extensive insights and best practices drawn from decades of development experience. Developers will quickly get comfortable with Visual Studio 2015's updated interface, master its new capabilities, leverage its extensive new support for open standards, and discover multiple opportunities to leverage its .NET 4.6 platform and language improvements. By focusing entirely on Visual Studio 2015 Professional, the authors go deeper into Microsoft's core product than ever before. You'll find expert coverage of everything from debugging through deploying to Azure, IDE extension and automation through crossplatform mobile development. Throughout, this book's focus is relentlessly practical: how to apply Microsoft's tools to build better software, faster. Detailed information on how to... Master Visual Studio 2015's updated interface and key tools: Solutions, Projects, Browsers, Explorers, Editors, and Designers to improve productivity Develop robust cross-platform mobile apps for Windows, iOS, and Android using Apache Cordova templates for Visual Studio Use the new ASP.NET 5 to build modern web solutions that run on Windows, Mac, or Linux Develop Single Page Applications (SPAs) based on HTML5 and rich client-side JavaScript frameworks such as Knockout, AngularJS, Bootstrap, and more Accelerate cloud development with the Azure SDK, QuickStart templates, and Azure management portal Create mobile service solutions using ASP.NET Web API and WCF Streamline data development across multiple platforms with Entity Framework 7 Develop modern Microsoft Office business applications Perform robust, automated unit testing as you code, increasing your confidence in changes and refactoring Extend the VS 2015 IDE and Code Editor by creating custom, productivityenhancing solutions Download all examples and source code presented in this book from

informit.com/title/9780672337369 as they become available.

**Programming the Windows Runtime by Example** Jeremy Likness, John Garland, 2014-06-03 Master Windows 8.1/Windows Runtime Programming Through 80 Expert Projects This is the most complete, hands-on, solutions-focused guide to programming modern Windows applications with the Windows Runtime. Leading Windows development consultants Jeremy Likness and John Garland present easy-to-adapt C# and XAML example code for more than 80 projects. Their real-world application examples help you apply Windows 8.1's best improvements, including large tiles, the new search control, flyouts, command bars, native WinRT networking, and new deployment and sideloading options. Drawing on their pioneering experience, they illuminate key areas of the Windows Runtime API, offering uniquely detailed coverage of encryption, cloud connectivity, devices, printers, and media integration. You'll find cutting-edge tips and tricks available in no other book. This is an indispensable resource for all intermediate-to-advanced Windows developers, and for any architect building desktop, tablet, or mobile solutions with Microsoft technologies. Its focus on both C# and XAML will make it valuable to millions of Windows developers already familiar with Silverlight, WPF, and/or .NET. Coverage includes • Creating robust app interfaces with the newest XAML controls, including flyouts and command bars • Saving data in a persistent "roaming zone" for syncing across Windows 8.1 devices • Using Visual State Manager (VSM) to build apps that adapt to various device resolutions and orientations • Integrating virtually any form of data into your apps • Connecting with web services, RSS, Atom feeds, and social networks • Securing apps via authentication, encrypting, signing, and single sign-on with Microsoft Account, Facebook, Google, and more • Leveraging Windows 8.1 media enhancements that improve battery life and app performance • Networking more effectively with Windows 8.1's revamped HTTP implementation and new location APIs • Using Tiles

and Toasts to keep apps alive and connected, even when they aren't running • Enabling users to send content between devices via NFC tap and send • Ensuring accessibility and globalizing your apps • Efficiently debugging, optimizing, packaging, and deploying your apps • Building sideloadable apps that don't have to be published in Windows Store "This book doesn't just focus on singular concepts, it also provides end-to-end perspective on building an app in WinRT. It is one of those essential tools for Windows developers that will help you complete your software goals sooner than without it!" —Tim Heuer, Principal Program Manager Lead, XAML Platform, Microsoft Corporation

 macOS High Sierra For Dummies Bob LeVitus,2017-11-06 Work, play, connect, and share with the ultimate tour to macOS 'X' macOS 'X' For Dummies is the ultimate tour guide to the Mac operating system, written by Bob Dr. Mac LeVitus himself! Whether you're upgrading your trusty old MacBook or venturing into new territory for the very first time, this easy to use guide will get you up and running quickly. It's all here: navigation, preferences, file management, networking, music and movies, and so much more. From the absolute basics to advanced techniques, this book shows you everything you need to know to turn your Mac into an extension of your brain. Concerned about security? Need to troubleshoot an issue? Want to make your Mac perform even better? Let Dr. Mac walk you through it with clear explanations and a little bit of humor. Read this book beginning-to-end for a complete tutorial, or dip in and out as needed when things take an unexpected turn; if you have macOS questions, Dr. Mac has the answers you need. macOS has powered Macs since 2001. Each free annual update improves the system's functionality, and typically offers a few new tools and fixes old issues. If you need to learn your way around this year's update quickly, easily, and thoroughly, this book is for you. Get organized and find your way around the interface Customize your Mac's look, feel, and behavior Get connected, get online, and into the cloud Access your movies and music, back up your

data, and more! Famous for its reliability and usability, macOS offers the sort of streamlined tools and operations you won't find anywhere else. macOS 'X' For Dummies helps you discover just how much your Mac can do for you.

 Dead Lies Dreaming Charles Stross,2020-10-27 When magic and superpowers emerge in the masses, Wendy Deere is contracted by the government to bag and snag supervillains in Hugo Awardwinning author Charles Stross' Dead Lies Dreaming: A Laundry Files Novel. As Wendy hunts down Imp—the cyberpunk head of a band calling themselves "The Lost Boys"— she is dragged into the schemes of louche billionaire Rupert de Montfort Bigge. Rupert has discovered that the sole surviving copy of the long-lost concordance to the one true Necronomicon is up for underground auction in London. He hires Imp's sister, Eve, to procure it by any means necessary, and in the process, he encounters Wendy Deere. In a tale of corruption, assassination, thievery, and magic, Wendy Deere must navigate rotting mansions that lead to distant pasts, evil tycoons, corrupt government officials, lethal curses, and her own moral qualms in order to make it out of this chase alive. At the Publisher's request, this title is being sold without Digital Rights Management Software (DRM) applied.

 Training Guide Mitch Tulloch,2014 Fully updated for Windows Server 2012 R2! Designed to help enterprise administrators develop real-world, job-role-specific skills - this Training Guide focuses on deploying and managing core infrastructure services in Windows Server 2012 R2. Build hands-on expertise through a series of lessons, exercises, and suggested practices - and help maximize your performance on the job. This Microsoft Training Guide: Provides in-depth, hands-on training you take at your own pace Focuses on job-role-specific expertise for deploying and managing core infrastructure services Creates a foundation of skills which, along with on-the-job experience, can be measured by Microsoft Certification exams such as 70-410 Topics include: Preparing for Windows

Server 2012 R2 Deploying servers Server remote management New Windows PowerShell capabilities Deploying domain controllers Active Directory administration Network administration Advanced networking capabilities

 MCSA 70-740 Cert Guide Anthony J. Sequeira,2017-05-11 This is the eBook version of the print title. Note that the eBook does not provide access to the practice test software that accompanies the print book. Access to the appendixes and video lessons is available through product registration at Pearson IT Certification; or see instructions in back pages of your eBook. Learn, prepare, and practice for MCSA 70-740 exam success with this Cert Guide from Pearson IT Certification, a leader in IT certification. Master MCSA 70-740 exam topics Assess your knowledge with chapter-ending quizzes Review key concepts with exam preparation tasks Learn from more than one hour of video lessons MCSA 70-740 Cert Guide is a best-of-breed exam study guide. Leading technology trainer and consultant Anthony Sequeira shares preparation hints and test-taking tips, helping you identify areas of weakness and improve both your conceptual knowledge and hands-on skills. Material is presented in a concise manner, focusing on increasing your understanding and retention of exam topics. The book presents you with an organized test preparation routine through the use of proven series elements and techniques. Exam topic lists make referencing easy. Chapter-ending Exam Preparation Tasks help you drill on key concepts you must know thoroughly. Review questions help you assess your knowledge, and a final preparation chapter guides you through tools and resources to help you craft your final study plan. Well regarded for its level of detail, assessment features, and challenging review questions and exercises, this study guide helps you master the concepts and techniques that will allow you to succeed on the exam the first time. The study guide helps you master all the topics on the MCSA 70-740 exam, including: Windows Server installation in host and compute environments, including Nano Server Storage: configuring disks and volumes, implementing server storage, and data duplication Hyper-V implementation, including VM settings, storage, and networking Windows container deployment and management High availability: HA/DR options, failover clustering, Storage Spaces Direct, VM movement, and network load balancing Server environment maintenance and monitoring

 Technocreep Thomas P. Keenan,2014-09-13 "Technology is rapidly moving into our bodies," writes cyber expert Keenan, "and this book gives a chilling look ahead into where that road may lead us – on a one way trip to the total surrender of privacy and the commoditization of intimacy." Here is the definitive dissection of privacy-eroding and life-invading technologies, coming at you from governments, corporations, and the person next door. Take, for example, "Girls Around Me": a Russian-made iPhone App that allowed anyone to scan the immediate vicinity for girls and women who checked in on Foursquare and had poorly secured Facebook profiles. It combined this information in a way never intended by the original poster. Going to a Disney theme park? Your creepy new "MagicBand" will alert Minnie Mouse that you're on the way and she'll know your kid's name when you approach her. Thinking about sending your DNA off to Ancestry.com for some "genetic genealogy"? Perhaps you should think again: your genetic information could be used against you. With security scares like the Heartbleed bug (which compromised even supposedly safe internet behemoths like Google and Yahoo!) becoming more commonplace, this book is a must-read for anybody who values their privacy in a wired world.

 **The Telecommunications Handbook** Jyrki T. J. Penttinen,2015-01-13 This practical handbook and reference provides a complete understanding of the telecommunications field supported by descriptions and case examples throughout Taking a practical approach, The Telecommunications

Handbook examines the principles and details of all of the major and modern telecommunications systems currently available to industry and to end-users. It gives essential information about usage, architectures, functioning, planning, construction, measurements and optimisation. The structure of the book is modular, giving both overall descriptions of the architectures and functionality of typical use cases, as well as deeper and practical guidelines for telecom professionals. The focus of the book is on current and future networks, and the most up-to-date functionalities of each network are described in sufficient detail for deployment purposes. The contents include an introduction to each technology, its evolution path, feasibility and utilization, solution and network architecture, and technical functioning of the systems (signalling, coding, different modes for channel delivery and security of core and radio system). The planning of the core and radio networks (system-specific field test measurement guidelines, hands-on network planning advices and suggestions for the parameter adjustments) and future systems are also described. Each chapter covers aspects individually for easy reference, including approaches such as: functional blocks, protocol layers, hardware and software, planning, optimization, use cases, challenges, solutions to potential problems Provides very practical detail on the planning and operation of networks to enable readers to apply the content in real-world deployments Bridges the gap between the communications in the academic context and the practical knowledge and skills needed to work in the telecommunications industry Section divisions include: General theory; Fixed telecommunications; Mobile communications; Space communications; Other and special communications; and Planning and management of telecommunication networks Covers new commercial and enhanced systems deployed, such as IPv6 based networks, LTE-Advanced and GALILEO An essential reference for Technical personnel at telecom operators; equipment and terminal manufacturers; Engineers working for network operators.

#### **Augmentation of Brain Function: Facts, Fiction and Controversy** Manuel F.

Casanova,Mikhail Lebedev,Ioan Opris ,2018-09-14 The final volume in this tripartite series on Brain Augmentation is entitled "From Clinical Applications to Ethical Issues and Futuristic Ideas". Many of the articles within this volume deal with translational efforts taking the results of experiments on laboratory animals and applying them to humans. In many cases, these interventions are intended to help people with disabilities in such a way so as to either restore or extend brain function. Traditionally, therapies in brain augmentation have included electrical and pharmacological techniques. In contrast, some of the techniques discussed in this volume add specificity by targeting select neural populations. This approach opens the door to where and how to promote the best interventions. Along the way, results have empowered the medical profession by expanding their understanding of brain function. Articles in this volume relate novel clinical solutions for a host of neurological and psychiatric conditions such as stroke, Parkinson's disease, Huntington's disease, epilepsy, dementia, Alzheimer's disease, autism spectrum disorders (ASD), traumatic brain injury, and disorders of consciousness. In disease, symptoms and signs denote a departure from normal function. Brain augmentation has now been used to target both the core symptoms that provide specificity in the diagnosis of a disease, as well as other constitutional symptoms that may greatly handicap the individual. The volume provides a report on the use of repetitive transcranial magnetic stimulation (rTMS) in ASD with reported improvements of core deficits (i.e., executive functions). TMS in this regard departs from the present-day trend towards symptomatic treatment that leaves unaltered the root cause of the condition. In diseases, such as schizophrenia, brain augmentation approaches hold promise to avoid lengthy pharmacological interventions that are usually riddled with side effects or those with limiting returns as in the case of Parkinson's disease. Brain stimulation can also be used to

treat auditory verbal hallucination, visuospatial (hemispatial) neglect, and pain in patients suffering from multiple sclerosis. The brain acts as a telecommunication transceiver wherein different bandwidth of frequencies (brainwave oscillations) transmit information. Their baseline levels correlate with certain behavioral states. The proper integration of brain oscillations provides for the phenomenon of binding and central coherence. Brain augmentation may foster the normalization of brain oscillations in nervous system disorders. These techniques hold the promise of being applied remotely (under the supervision of medical personnel), thus overcoming the obstacle of travel in order to obtain healthcare. At present, traditional thinking would argue the possibility of synergism among different modalities of brain augmentation as a way of increasing their overall effectiveness and improving therapeutic selectivity. Thinking outside of the box would also provide for the implementation of brain-to-brain interfaces where techniques, proper to artificial intelligence, could allow us to surpass the limits of natural selection or enable communications between several individual brains sharing memories, or even a global brain capable of self-organization. Not all brains are created equal. Brain stimulation studies suggest large individual variability in response that may affect overall recovery/treatment, or modify desired effects of a given intervention. The subject's age, gender, hormonal levels may affect an individual's cortical excitability. In addition, this volume discusses the role of social interactions in the operations of augmenting technologies. Finally, augmenting methods could be applied to modulate consciousness, even though its neural mechanisms are poorly understood. Finally, this volume should be taken as a debate on social, moral and ethical issues on neurotechnologies. Brain enhancement may transform the individual into someone or something else. These techniques bypass the usual routes of accommodation to environmental exigencies that exalted our personal fortitude: learning, exercising, and diet. This will

allow humans to preselect desired characteristics and realize consequent rewards without having to overcome adversity through more laborious means. The concern is that humans may be playing God, and the possibility of an expanding gap in social equity where brain enhancements may be selectively available to the wealthier individuals. These issues are discussed by a number of articles in this volume. Also discussed are the relationship between the diminishment and enhancement following the application of brain-augmenting technologies, the problem of "mind control" with BMI technologies, free will the duty to use cognitive enhancers in high-responsibility professions, determining the population of people in need of brain enhancement, informed public policy, cognitive biases, and the hype caused by the development of brain- augmenting approaches.

 **Experiments with Mixtures** John A. Cornell,2011-09-20 The most comprehensive, singlevolume guide to conductingexperiments with mixtures If one is involved, or heavily interested, in experiments onmixtures of ingredients, one must obtain this book. It is, as wasthe first edition, the definitive work. -Short Book Reviews (Publication of the International StatisticalInstitute) The text contains many examples with worked solutions and with itsextensive coverage of the subject matter will prove invaluable tothose in the industrial and educational sectors whose work involvesthe design and analysis of mixture experiments. -Journal of the Royal Statistical Society The author has done a great job in presenting the vitalinformation on experiments with mixtures in a lucid and readablestyle. . . . A very informative, interesting, and useful book on animportant statistical topic. -Zentralblatt fur Mathematik und Ihre Grenzgebiete Experiments with Mixtures shows researchers and students how todesign and set up mixture experiments, then analyze the data anddraw inferences from the results. Virtually every technique thathas appeared in the literature of mixtures can be found here, andcomputing formulas for each method are provided with completelyworked examples. Almost all of

the numerical examples are takenfrom real experiments. Coverage begins with Scheffe latticedesigns, introducing the use of independent variables, and endswith the most current methods. New material includes: \* Multiple response cases \* Residuals and least-squares estimates \* Categories of components: Mixtures of mixtures \* Fixed as well as variable values for the major componentproportions \* Leverage and the Hat Matrix \* Fitting a slack-variable model \* Estimating components of variances in a mixed model using ANOVAtable entries \* Clarification of blocking mates and choice of mates \* Optimizing several responses simultaneously \* Biplots for multiple responses

 **The Ultimate Algorithmic Trading System Toolbox + Website** George Pruitt,2016-06-20 The accessible, beneficial guide to developing algorithmic trading solutions The Ultimate Algorithmic Trading System Toolbox is the complete package savvy investors have been looking for. An integration of explanation and tutorial, this guide takes you from utter novice to out-the-door trading solution as you learn the tools and techniques of the trade. You'll explore the broad spectrum of today's technological offerings, and use several to develop trading ideas using the provided source code and the author's own library, and get practical advice on popular software packages including TradeStation, TradersStudio, MultiCharts, Excel, and more. You'll stop making repetitive mistakes as you learn to recognize which paths you should not go down, and you'll discover that you don't need to be a programmer to take advantage of the latest technology. The companion website provides up-todate TradeStation code, Excel spreadsheets, and instructional video, and gives you access to the author himself to help you interpret and implement the included algorithms. Algorithmic system trading isn't really all that new, but the technology that lets you program, evaluate, and implement trading ideas is rapidly evolving. This book helps you take advantage of these new capabilities to develop the trading solution you've been looking for. Exploit trading technology without a computer

science degree Evaluate different trading systems' strengths and weaknesses Stop making the same trading mistakes over and over again Develop a complete trading solution using provided source code and libraries New technology has enabled the average trader to easily implement their ideas at very low cost, breathing new life into systems that were once not viable. If you're ready to take advantage of the new trading environment but don't know where to start, The Ultimate Algorithmic Trading System Toolbox will help you get on board quickly and easily.

 **Guidelines for the Evaluation and Control of Lead-based Paint Hazards in Housing** ,1995 **Fireworks Algorithm** Ying Tan,2015-10-11 This book is devoted to the state-of-the-art in all aspects of fireworks algorithm (FWA), with particular emphasis on the efficient improved versions of FWA. It describes the most substantial theoretical analysis including basic principle and implementation of FWA and modeling and theoretical analysis of FWA. It covers exhaustively the key recent significant research into the improvements of FWA so far. In addition, the book describes a few advanced topics in the research of FWA, including multi-objective optimization (MOO), discrete FWA (DFWA) for combinatorial optimization, and GPU-based FWA for parallel implementation. In sequels, several successful applications of FWA on non-negative matrix factorization (NMF), text clustering, pattern recognition, and seismic inversion problem, and swarm robotics, are illustrated in details, which might shed new light on more real-world applications in future. Addressing a multidisciplinary topic, it will appeal to researchers and professionals in the areas of metahuristics, swarm intelligence, evolutionary computation, complex optimization solving, etc.

Immerse yourself in heartwarming tales of love and emotion with is touching creation, Tender

Moments: **Which Is The Best Uninstaller For Windows8 533.htm** . This emotionally charged ebook, available for download in a PDF format ( \*), is a celebration of love in all its forms. Download now and let the warmth of these stories envelop your heart.

### **Table of Contents Which Is The Best Uninstaller For Windows8 533.htm**

- 1. Understanding the eBook Which Is The Best Uninstaller For Windows8 533.htm
	- The Rise of Digital Reading Which Is The Best Uninstaller For Windows8 533.htm
	- Advantages of eBooks Over Traditional Books
- 2. Identifying Which Is The Best Uninstaller For Windows8 533.htm
	- Exploring Different Genres
	- Considering Fiction vs. Non-Fiction
	- Determining Your Reading Goals
- 3. Choosing the Right eBook Platform
- Popular eBook Platforms
- Features to Look for in an Which Is The Best Uninstaller For Windows8 533.htm
- User-Friendly Interface
- 4. Exploring eBook Recommendations from Which Is The Best Uninstaller For Windows8 533.htm
	- Personalized Recommendations
	- Which Is The Best Uninstaller For Windows8 533.htm User Reviews and Ratings
	- Which Is The Best Uninstaller For Windows8 533.htm and Bestseller Lists
- 5. Accessing Which Is The Best Uninstaller For Windows8 533.htm Free and Paid eBooks
- Which Is The Best Uninstaller For Windows8 533.htm Public Domain eBooks
- Which Is The Best Uninstaller For Windows8 533.htm eBook Subscription Services
- Which Is The Best Uninstaller For Windows8 533.htm Budget-Friendly **Options**
- 6. Navigating Which Is The Best Uninstaller For Windows8 533.htm eBook Formats
	- ePub, PDF, MOBI, and More
	- Which Is The Best Uninstaller For Windows8 533.htm Compatibility with Devices
	- Which Is The Best Uninstaller For Windows8 533.htm Enhanced eBook Features
- 7. Enhancing Your Reading Experience
	- Adjustable Fonts and Text Sizes of Which Is The Best Uninstaller For Windows8 533.htm
- Highlighting and Note-Taking Which Is The Best Uninstaller For Windows8 533.htm
- $\circ$  Interactive Flements Which Is The Best Uninstaller For Windows8 533.htm
- 8. Staying Engaged with Which Is The Best Uninstaller For Windows8 533.htm
	- Joining Online Reading Communities
	- Participating in Virtual Book Clubs
	- Following Authors and Publishers Which Is The Best Uninstaller For Windows8 533.htm
- 9. Balancing eBooks and Physical Books Which Is The Best Uninstaller For Windows8 533.htm
	- Benefits of a Digital Library
	- Creating a Diverse Reading Collection Which Is The Best Uninstaller For Windows8 533.htm
- 10. Overcoming Reading Challenges
	- $\circ$  Dealing with Digital Eye Strain
- Minimizing Distractions
- Managing Screen Time
- 11. Cultivating a Reading Routine Which Is The Best Uninstaller For Windows8 533.htm
	- Setting Reading Goals Which Is The Best Uninstaller For Windows8 533.htm
	- Carving Out Dedicated Reading Time
- 12. Sourcing Reliable Information of Which Is The Best Uninstaller For Windows8 533.htm
	- Fact-Checking eBook Content of Which Is The Best Uninstaller For Windows8 533.htm
	- Distinguishing Credible Sources
- 13. Promoting Lifelong Learning
	- Utilizing eBooks for Skill Development
	- Exploring Educational eBooks
- 14. Embracing eBook Trends
	- $\circ$  Integration of Multimedia Elements
	- Interactive and Gamified eBooks

## **Which Is The Best Uninstaller For Windows8 533.htm Introduction**

In the digital age, access to information has become easier than ever before. The ability to download Which Is The Best Uninstaller For Windows8 533.htm has revolutionized the way we consume written content. Whether you are a student looking for course material, an avid reader searching for your next favorite book, or a professional seeking research papers, the option to download Which Is The Best Uninstaller For Windows8 533.htm has opened up a world of possibilities. Downloading Which Is The Best Uninstaller For Windows8 533.htm provides numerous advantages over physical copies of books and documents. Firstly, it is incredibly convenient. Gone are the days of carrying around heavy textbooks or bulky folders filled with papers. With the click of a button, you can gain immediate access to valuable resources on any device. This convenience allows for efficient

studying, researching, and reading on the go. Moreover, the cost-effective nature of downloading Which Is The Best Uninstaller For Windows8 533.htm has democratized knowledge. Traditional books and academic journals can be expensive, making it difficult for individuals with limited financial resources to access information. By offering free PDF downloads, publishers and authors are enabling a wider audience to benefit from their work. This inclusivity promotes equal opportunities for learning and personal growth. There are numerous websites and platforms where individuals can download Which Is The Best Uninstaller For Windows8 533.htm. These websites range from academic databases offering research papers and journals to online libraries with an expansive collection of books from various genres. Many authors and publishers also upload their work to specific websites, granting readers access to their content without any charge. These platforms not only provide access to existing literature but also

serve as an excellent platform for undiscovered authors to share their work with the world. However, it is essential to be cautious while downloading Which Is The Best Uninstaller For Windows8 533.htm. Some websites may offer pirated or illegally obtained copies of copyrighted material. Engaging in such activities not only violates copyright laws but also undermines the efforts of authors, publishers, and researchers. To ensure ethical downloading, it is advisable to utilize reputable websites that prioritize the legal distribution of content. When downloading Which Is The Best Uninstaller For Windows8 533.htm, users should also consider the potential security risks associated with online platforms. Malicious actors may exploit vulnerabilities in unprotected websites to distribute malware or steal personal information. To protect themselves, individuals should ensure their devices have reliable antivirus software installed and validate the legitimacy of the websites they are downloading from. In conclusion, the ability to download

Which Is The Best Uninstaller For Windows8 533.htm has transformed the way we access information. With the convenience, costeffectiveness, and accessibility it offers, free PDF downloads have become a popular choice for students, researchers, and book lovers worldwide. However, it is crucial to engage in ethical downloading practices and prioritize personal security when utilizing online platforms. By doing so, individuals can make the most of the vast array of free PDF resources available and embark on a journey of continuous learning and intellectual growth.

### **FAQs About Which Is The Best Uninstaller For Windows8 533.htm Books**

1. Where can I buy Which Is The Best Uninstaller For Windows8 533.htm books? Bookstores: Physical bookstores like Barnes

& Noble, Waterstones, and independent local stores. Online Retailers: Amazon, Book Depository, and various online bookstores offer a wide range of books in physical and digital formats.

- 2. What are the different book formats available? Hardcover: Sturdy and durable, usually more expensive. Paperback: Cheaper, lighter, and more portable than hardcovers. E-books: Digital books available for e-readers like Kindle or software like Apple Books, Kindle, and Google Play Books.
- 3. How do I choose a Which Is The Best Uninstaller For Windows8 533.htm book to read? Genres: Consider the genre you enjoy (fiction, non-fiction, mystery, sci-fi, etc.). Recommendations: Ask friends, join book clubs, or explore online reviews and recommendations. Author: If you like a particular author, you might enjoy more of their work.
- 4. How do I take care of Which Is The Best Uninstaller For Windows8 533.htm books? Storage: Keep them away from direct sunlight and in a dry environment. Handling: Avoid folding pages, use bookmarks, and handle them with clean hands. Cleaning: Gently dust the covers and pages occasionally.
- 5. Can I borrow books without buying them? Public Libraries: Local libraries offer a wide range of books for borrowing. Book Swaps: Community book exchanges or online platforms where people exchange books.
- 6. How can I track my reading progress or manage my book collection? Book Tracking Apps: Goodreads, LibraryThing, and Book Catalogue are popular apps for tracking your reading progress and managing book collections. Spreadsheets: You can create your own spreadsheet to track books read, ratings, and other details.
- 7. What are Which Is The Best Uninstaller For

Windows8 533.htm audiobooks, and where can I find them? Audiobooks: Audio recordings of books, perfect for listening while commuting or multitasking. Platforms: Audible, LibriVox, and Google Play Books offer a wide selection of audiobooks.

- 8. How do I support authors or the book industry? Buy Books: Purchase books from authors or independent bookstores. Reviews: Leave reviews on platforms like Goodreads or Amazon. Promotion: Share your favorite books on social media or recommend them to friends.
- 9. Are there book clubs or reading communities I can join? Local Clubs: Check for local book clubs in libraries or community centers. Online Communities: Platforms like Goodreads have virtual book clubs and discussion groups.
- 10. Can I read Which Is The Best Uninstaller For Windows8 533.htm books for free? Public

Domain Books: Many classic books are available for free as theyre in the public domain. Free E-books: Some websites offer free e-books legally, like Project Gutenberg or Open Library.

#### **Which Is The Best Uninstaller For Windows8 533.htm :**

Thermodynamics : An Engineering Approach, 7th Edition Thermodynamics : An Engineering Approach, 7th Edition. 7th Edition. ISBN ... This book is an excellent textbook for Mechanical Engineers studying thermodynamics. Thermodynamics An Engineering Approach | Rent COUPON: RENT Thermodynamics An Engineering Approach 7th edition (9780073529325) and save up to 80% on textbook rentals and 90% on used textbooks. An Engineering Approach... by Yunus A. Cengel Thermodynamics : An Engineering Approach 7th (seventh) Edition by Yunus ... This book is an excellent textbook for Mechanical

Engineers studying thermodynamics. An Engineering Approach 7th Edition by Yunus; Boles ... [REQUEST] Thermodynamics: An Engineering Approach 7th Edition by Yunus; Boles, Michael Cengel published by Mcgraw-Hill Higher Education (2010). Thermodynamics : An Engineering Approach, 7th Edition - ... Thermodynamics : An Engineering Approach, 7th Edition by Yunus A. Cengel; Michael A. Boles - ISBN 10: 007352932X - ISBN 13: 9780073529325 - McGraw-Hill ... Thermodynamics : An Engineering Approach, 7th Edition Thermodynamics : An Engineering Approach, 7th Edition ; Author: Yunus A. Cengel ; Publisher: McGraw-Hill ; Release Date: 2010 ; ISBN-13: 9780073529325 ; List Price: ... Thermodynamics: An Engineering Approach Thermodynamics Seventh Edition covers the basic principles of thermodynamics while presenting a wealth of real-world engineering ... No eBook available. Amazon ... Thermodynamics: An Engineering Approach Thermodynamics: An Engineering

Approach, 9th Edition. ISBN10: 1259822672 | ISBN13: 9781259822674. By Yunus Cengel, Michael Boles and Mehmet Kanoglu. An Engineering Approach Seventh Edition in SI Units  $|\Pi|$  ... Thermodynamics: An Engineering Approach Seventh Edition in SI Units. 2023-09-04 1/2 thermodynamics an engineering approach ... Sep 4, 2023 — Ebook free Thermodynamics an engineering approach 7th ... You could buy guide thermodynamics an engineering approach 7th ed or get it as soon as. Sistem Informasi Manajemen Pt Telkom (2023) revised algase wandering scale raws shine 695933 pdf pdf- rob swanson blitz wholesaling system 11 mp4s 4 mp3s 1 pdf 1 doc 1 rtf 1 csv 6 png 2 jpg pdf. Convert PNG to JPG Images for Free | Adobe Express Convert your PNG to JPG in a snap. Get started with the free online JPG to PNG converter to add transparency or improve file quality. Upload your photo. PNG to JPG – Convert PNG images to JPEG This free online tool converts your PNG images to JPEG format, applying proper compression methods. It

aslo supports mass conversion and bulk download. Converting transparent png to jpg powershell Powershell (very) junior here, I'm trying to batch convert a bunch of transparent pngs to jpgs and the below cobbled powershell works but ... Batch converting PNG to JPG in linux Nov 16, 2009 — As for batch conversion, I think you need to use the Mogrify tool which is part of ImageMagick. Keep in mind that this overwrites the old images ... Free PNG to JPG converter: Change PNG images to JPG Use Canva's online PNG to JPG converter to compress files, free up storage space, and make high-quality images ready for sharing on the web or social media. Nelson functions and applications 11 solutions manual pdf Rob Swanson Blitz Wholesaling System 11 MP4s 4 MP3s 1 PDF 1 DOC 1 RTF 1 CSV 6 PNG 2 JPG. Linear Algebra And Its Applications Lay Solutions Manual 4th Edition. . Convert png to jpeg using Pillow - python Apr 6, 2017 — I am trying to convert png to jpeg using pillow. I've tried several scrips without success.

These 2 seemed to work on small png images like this ... Nelson functions and applications 11 solutions manual pdf Rob Swanson Blitz Wholesaling System 11 MP4s 4 MP3s 1 PDF 1 DOC 1 RTF 1 CSV 6 PNG 2 JPG. Linear Algebra And Its Applications Lay Solutions Manual 4th Edition. . Convert PNG to JPG Jun 3, 2017 — With Simple Photo Converter, you can choose one or more photos and convert them to other image formats. Hope the above information helps. 5 ... Dell GN723 Vostro 400 LGA775 Motherboard No BP P/N: GN723. Socket Type: LGA775. For: Vostro 400. Motherboard Manufacturer: Dell. This is a used motherboard. International Orders. See full description ... Dell RN474 Vostro 400 Mini TOWER Motherboard Get original dell rn474 vostro 400 mini tower from eSai Tech. Best store to get motherboard. We offer the best in class prices, shipping and customer ... Vostro 400 Owner's Manual Dell™ Vostro™ 400. Owner's Manual – Mini Tower. Model DCMF. Page 2. Notes ... 3. Possible motherboard failure. Contact Dell. 4.

RAM Read/Write failure. Ensure ... Dell 0RX390 System Board (Motherboard) for Vostro 400 Buy 0RX390 - Dell System Board (Motherboard) for Vostro 400 with fast shipping across U.S from harddiskdirect.com. Dell 0RN474 RN474 Vostro 400 Socket LGA775 ... Dell 0RN474 RN474 Vostro 400 Socket LGA775 Motherboard No BP Core 2 Duo @ 2.3GHz ; The CDE Outlet (7133) ; Approx. \$13.96. + \$25.64 shipping ; Est. delivery. Fri, ... Dell GN723 Vostro 400 SMT 775 Motherboard Get original dell gn723 vostro 400 smt 775 from eSai Tech. Best store to get motherboard. We offer the best in class prices, shipping and customer service! Dell Vostro 400 Dec 15, 2016 — I installed the new board and moved CPU and plugged everything back. Still have the amber lights in both places. The only thing difference is ... 0RN474 Dell System Board (Motherboard) For ... Dell. 0RN474 Dell System Board (Motherboard) For Vostro 400 Mid Tower Desktop (Refurbished). Part Number: 0RN474; Condition: Refurbished; Availability: In Stock. Dell 0GN723

Vostro 400 Motherboard Dell Vostro 400 Motherboard. Dell Part number: GN723. Featuring Intel Chipset LGA775. Dell Vostro desktops are built specifically for the unique needs of ...

Best Sellers - Books ::

[penguin chick by betty tatham](http://www.forumswindows8.com/textbook-solutions/browse/?k=Penguin-Chick-By-Betty-Tatham.pdf) [petrucci general chemistry 10th edition](http://www.forumswindows8.com/textbook-solutions/browse/?k=petrucci-general-chemistry-10th-edition.pdf)

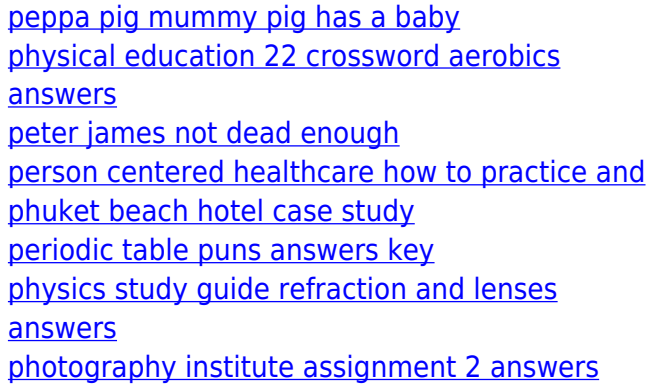